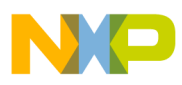

# **Freescale Semiconductor**

Application Note

Document Number: AN3899 Rev. 1, 05/2009

# **Using the SC3000 Linker Control File for MSC8156 Applications**

## <span id="page-0-0"></span>**1 Introduction**

This application note describes how to use the Linker Control File (LCF) to define the memory layout for an application executing on the MSC8156 board. The LCF is a text file created by the application developer and used by the linker to define the placement of data and code in memory for a given application. To accomplish this, the LCF needs to define the initial setup of the MSC8156 Memory Management Unit (MMU). The MMU offers a level of sophistication that may prove challenging for the first-time user. Therefore, this application note is provided to help you understand how to use the LCF to set up the MSC8156 MMU to define an application's memory map.

This document is concerned with the MSC8156 memory map as it is visible to an application executing on the SC3850 cores. From this point of view, you must consider two distinct memory maps when developing an MSC8156 application. These two maps are defined by the use of either physical addresses or virtual addresses. A physical address is the actual address of a device (memory or peripheral) within the MSC8156 DSP.

### **Contents**

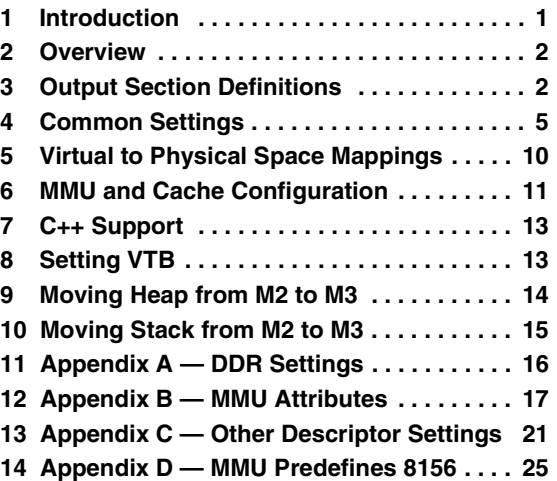

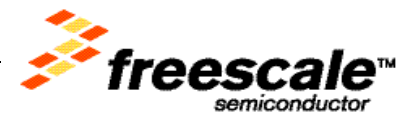

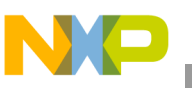

## <span id="page-1-0"></span>**2 Overview**

Directives in the LCF are used to define the memory for an MSC8156 application. The LCF consists of three files: mmu\_attr.l3k, common.l3k and msc8156.l3k. The first two files are included in the third one. The subsequent sections focus on their description.

Please note that throughout the linker command files, the assert directives are used to halt the execution in case of wrong configuration. These directives are used to prevent the execution of the linker with bad input. Usually, these directives test that a specific value is in a certain range or is one of the values of an enumeration.

## <span id="page-1-1"></span>**3 Output Section Definitions**

This section focuses on the  $msc8156.13k$  file that, among other things, groups input sections into output sections that are placed together in virtual memory areas. It is important to make a distinction between the output sections and descriptors in the MMU. The output sections are placed into virtual memories, and a descriptor is made up of:

- the start of the virtual memory,
- the start of the physical memory, and
- the size

[Listing 1](#page-1-2) shows how to locate private boot data in M2, M3, or DDR.

#### <span id="page-1-2"></span>**Listing 1. Locating private boot data in M2, M3, or DDR**

```
descriptor__xxx__cacheable_wb__sys__private__data__boot
{
   LNK_SECTION (att_mmu, "rw", _MMU_TABLES_size, 0x4, ".att_mmu");
   LNK_SECTION (stack, "rw", _StackSize, 0x4,"stack");
   .ovltab
} > data_boot_c;
```
The above output section definition groups the . ovltab, att\_mmu, and stack input sections. The ".att\_mmu" the data section is used in startup file in runtime library and system operation to set the MMU registers. The .  $ov1$  tab data section is used by the overlay manager. The LNK SECTION directive is explained in a later section. data\_boot\_c is a virtual memory area in which the output section is placed.

[Listing 2](#page-1-3) shows how private data is frequently accessed and placed in M3. It shows how an output section definition groups a longer list of input sections. The MMU settings are set later for the cacheable write back policy.

### <span id="page-1-3"></span>**Listing 2. Accessing private data frequently and placing it in M3**

```
descriptor_m3_cacheable_wb_sys_private_data
{
    ".m3__cacheable_wb__sys__private__data",
    "reserved_crt_tls",
    ".data",
    ".rom",
```
#### **Output Section Definitions**

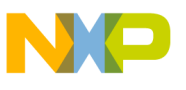

```
 ".m3__cacheable_wb__sys__private__rom",
    ".bsstab", ".init_table", ".rom_init",
    ".rom_init_tables", ".exception", ".exception_index", ".staticinit", 
    ".m3__cacheable_wb__sys__private__bss", 
    ".bss"
}> m3_private_data_c_wb;
```
The description of the parameters defined in [Listing 2](#page-1-3) are as follows:

- reserved\_crt\_tls Data section that is used in the reentrant runtime library.
- . bsstab Read-only data section that is used in the startup file to fill the . bss sections with zeros.
- $\cdot$  init\_table Read-only data section that is used to initialize the ROM global variable to RAM (-mrom option from scc).
- .rom\_init Compiler generated function, which must be placed in LCF if generated. It contains the initial values (constants) for non-constant variables.
- .rom\_init\_tables Contains the \_rom\_init\_tables symbol. It is used at startup for initializing the ROM variables to RAM. The difference between the .init\_table and .rom\_init\_tables is that .rom\_init\_tables is generated by the linker. Same as .init\_table, the information must be placed in a private descriptor.
- .staticinit Read-only data section that is used in the startup file/runtime library to initialize the C++ static objects.
- .rom Contains constants and is generated by compiler to be able to place constant data at a place different from writable data.

By means of the compiler application file, the parts of application data can be defined to end up in the .m3\_\_cacheable\_wb\_\_sys\_\_private\_\_data,

```
.m3__cacheable_wb__sys__private__rom, and
```

```
.m3__cacheable_wb__sys__private__bss sections.
```
[Listing 3](#page-2-0) shows the output section for M3 non-cacheable shared data. A good example of an input section to be grouped here is the reserved\_crt\_mutex data section. This input section is used in the reentrant runtime library and contains the MUTEX variables defined in the reserved\_crt\_mutex data section. Given its synchronization purpose, the reserved\_crt\_mutex section has to be in a shared region such as M3 memory. In MSC8156 architecture, it has to be in a non-cacheable output section.

#### <span id="page-2-0"></span>**Listing 3. Output section for M3 non-cacheable shared data**

```
descriptor__m3__non_cacheable_wt__sys__shared__data
{
    ".m3__non_cacheable_wt__sys__shared__data"
    "reserved_crt_mutex"
    ".m3__non_cacheable_wt__sys__shared__rom"
    ".m3__non_cacheable_wt__sys__shared__bss"
} > m3_shared_data_nc_wt;
```
[Listing 4](#page-3-0) and [Listing 5](#page-3-1) shows examples of virtual memory areas and the output sections that are placed in them.

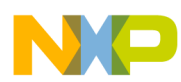

#### **Output Section Definitions**

#### <span id="page-3-0"></span>**Listing 4. Output section in private memory**

```
unit private (*)
{
    MEMORY
    {
      data_boot_c ("rw") :
 org = _VIRTUAL_DATA_BOOT_start,
 len = _VIRTUAL_DATA_BOOT_size;
       // … other virtual memory entries
    }
    SECTIONS
    {
      descriptor__xxx__cacheable_wb__sys__private__data__boot
      {
         LNK_SECTION (att_mmu, "rw", _MMU_TABLES_size, 0x4, ".att_mmu");
         LNK_SECTION (stack, "rw", _StackSize, 0x4,"stack");
         .ovltab
      }
      // … other output sections
     }
}
```
#### <span id="page-3-1"></span>**Listing 5. Output section in shared memory**

```
unit shared (*)
{
    MEMORY
    {
       m3_shared_textboot_c ("rx"): AFTER (m3_shared_data_c_wb);
       // … other virtual memory entries
    }
    SECTIONS
    {
      descriptor__m3__cacheable__sys__shared__text_boot
\left\{\begin{array}{ccc} & & \\ & & \end{array}\right\}. = align (0x1000); //restriction due to VBA register.
       _VBAddr =.; // Virtual Base Address must be set at beginning of interrupt table
       .intvec
       .text_boot
      }> m3_shared_textboot_c;
       // … other output sections
     }
}
```
### **NOTE** See [Appendix C — Other Descriptor Settings](#page-20-0) for other examples of output sections.

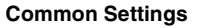

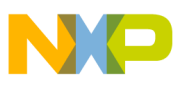

### <span id="page-4-0"></span>**4 Common Settings**

The common. 13k file contains definitions, which are common to all cores.

### **4.1 Application Physical Memory Layout**

The architecture is specified as a command line argument or using a directive in the LCF, as shown:

arch (msc8156);

After identifying the architecture, the linker defines the default values for the specified architecture, as shown below. These values include the size and borders of all physical memories:

```
_M2_size,_M2_start,_M2_end
M3 size, M3 start, M3 end
_DDR_size,_DDR_start,_DDR_end
```
All the cores of the specified architecture are used unless you define the number of cores, using the following directive:

```
number_of_cores (number);
```
You can specify the value of the Status Register (SR) after reset, as shown:

 $SR_S$ etting =  $0x3e4000c$ ;

You can specify the following settings by using the SR value:

- Exception mode
- Interrupt level 31
- Saturation mode enabled
- Rounding mode: nearest even

In the startup code, the first instruction, shown below, initializes the status register with the default settings.

```
move.l #_SR_Setting, sr
```
The common.  $13k$  file defines another critical setting related to M2 memory configuration (referred to as M2/L2 cache settings in MSC8156).

[Table 1](#page-4-1)shows the association of M2 memory configuration with \_M2\_Setting.

<span id="page-4-1"></span>**Table 1. Association of M2 memory configuration with \_M2\_Setting**

| M <sub>2</sub> Size | _M2_Setting |
|---------------------|-------------|
| 0KB                 | 0x00        |
| 64KB                | 0x01        |
| 128KB               | 0x03        |
| 192KB               | 0x07        |
| 256KB               | 0x0f        |

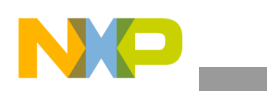

**Common Settings**

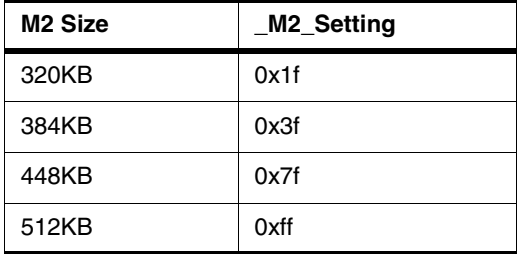

**Table 1. Association of M2 memory configuration with \_M2\_Setting**

### **4.2 Application Virtual Memory Layout**

There are two distinct virtual spaces; one for program and one for data (due to MMU implementation). These two spaces may overlap and have the range, 0...4G. You can define the size stack and heap, as follows:

```
_StackSize= 0x7f00;
_HeapSize= 0x1000;
```
The actual heap and stack are declared using the LNK\_SECTION directives, as shown in [Listing 6](#page-5-0).

#### <span id="page-5-0"></span>**Listing 6. Declaring heap and stack**

```
LNK_SECTION (stack, //section type
             "rw", //flags
             _StackSize, //length
            0x4, //alignment
             "stack"); //name
LNK_SECTION (heap, "rw", _HeapSize, _HeapSize, "heap");
```
The LNK\_SECTION directive defines an input section of type; stack, heap, att\_mmu, or bss of the given size and alignment.

```
_StackStart= originof ("stack");
_TopOfStack= (endof ("stack") - 7) & 0xFFFFFFF8;
__BottomOfHeap= originof ("heap");
\BoxTopOfHeap= (endof ("heap") - 7) & 0xFFFFFFF8;
```
where, originof and endof are intrinsics that return the address of the input section specified. The input section can be a regular input section (identified by its name) or a special input section (defined using the LNK\_SECTION construct and identified by the name of the LNK\_SECTION).

The private code is placed in M2 and its size is defined as:

PRIVATE  $M2$  TEXT size =  $0x2000$ ;

The size for private data to be placed in M2, M3, and DDR memory can be modified using the following symbols:

```
_PRIVATE_M2_DATA_size = _M2_size -
_PRIVATE_M2_TEXT_size - _DATA_BOOT_size;
```
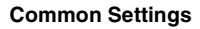

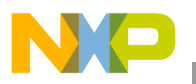

\_PRIVATE\_M3\_DATA\_size= 0x10000; \_PRIVATE\_DDR\_DATA\_size= 0x80000;

The boot descriptor in the common. 13k file is placed in M2, M3, or DDR memory, and contains the stack and MMU table. The boot descriptor size must be a power of 2 and it is represented by the following expression.

```
_DATA_BOOT_size = _MMU_TABLES_size + _StackSize;
```
**NOTE** The boot descriptor must be the first descriptor in the Memory Attributes and Translation Table (MATT).

By default, the boot descriptor is placed in the output section as:

```
descriptor__xxx__cacheable_wb__sys__private__data__boot
```
[Figure 1.](#page-7-0) shows the virtual memory view of the boot descriptor in dynamic stack-heap configuration, where:

> \_LocalData\_b = \_VIRTUAL\_DATA\_BOOT\_start; LocalData size = DATA BOOT size;  $\text{\_LocalData_e = } \text{\_LocalData_b + } \text{\_LocalData_size - } 1;$

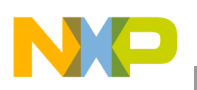

**Common Settings**

<span id="page-7-0"></span>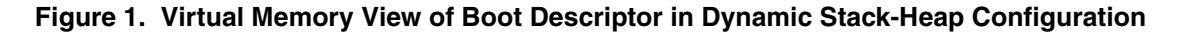

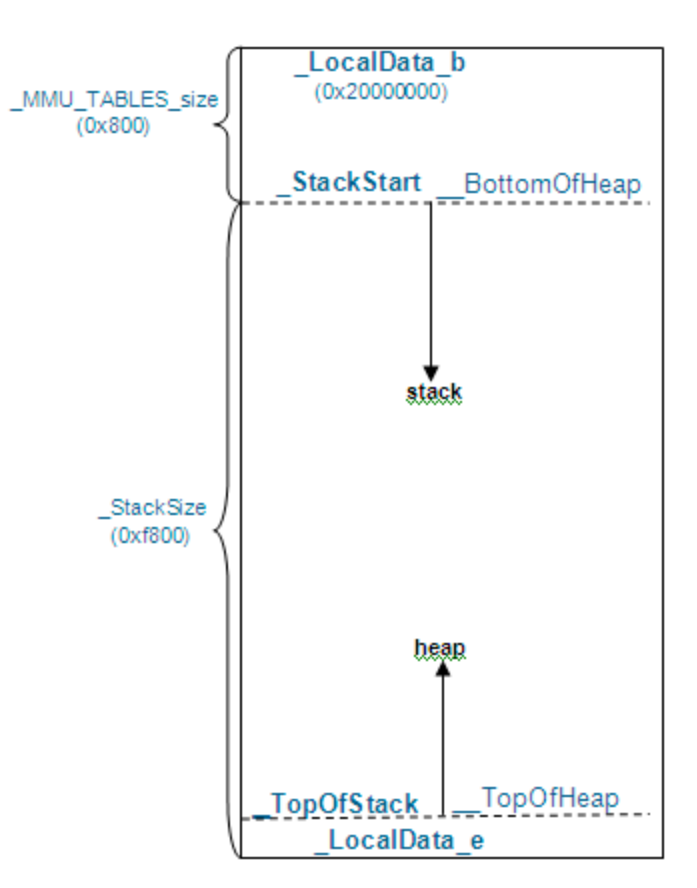

The virtual memory map placement is done according to the following definitions:

\_VIRTUAL\_PRIVATE\_MEM\_DATA\_start= 0x70000000; \_VIRTUAL\_DATA\_BOOT\_start= 0x20000000; \_VIRTUAL\_M2\_PRIVATE\_text\_start= 0x38000000;

[Figure 2.](#page-8-0) shows a visual representation of the virtual memory for a sample configuration.

#### <span id="page-8-0"></span>**Figure 2. Virtual Memory Layout**

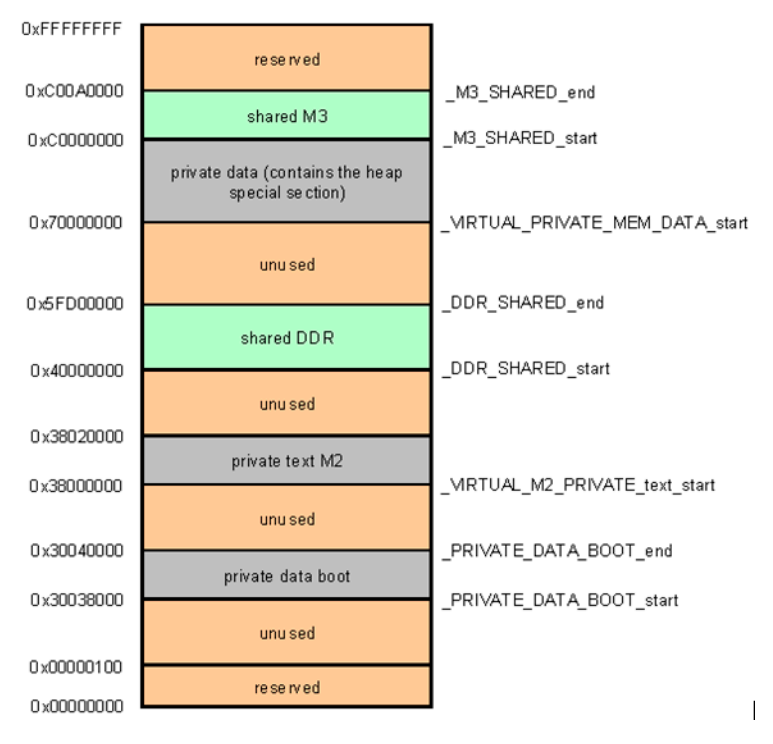

In physical space, code and data are mapped to the specific memories, for example:

- shared IPC data is mapped in M3
- private data is mapped to M2, M3, and DDR
- shared data and code is mapped to M3 and DDR
- private code stays in M2

The descriptor for  $att\_mmu$  tables and stack is placed at the end of M2, as shown:

```
_PRIVATE_DATA_BOOT_start =_M2_end - _DATA_BOOT_size + 1;
_PRIVATE_DATA_BOOT_end =_PRIVATE_DATA_BOOT_start + 
_LocalData_size;
```
The startup code uses some special symbols, such as \_LocalData\_Phys\_b, to create the first descriptor. The following directive defines \_LocalData\_Phys\_b:

> \_LocalData\_Phys\_b = \_PRIVATE\_DATA\_BOOT\_start-(core\_id  $() *0x01000000;$

[Figure 3.](#page-8-1) shows a visual representation of the physical memory for a sample configuration.

#### <span id="page-8-1"></span>**Figure 3. Physical Memory Layout**

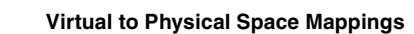

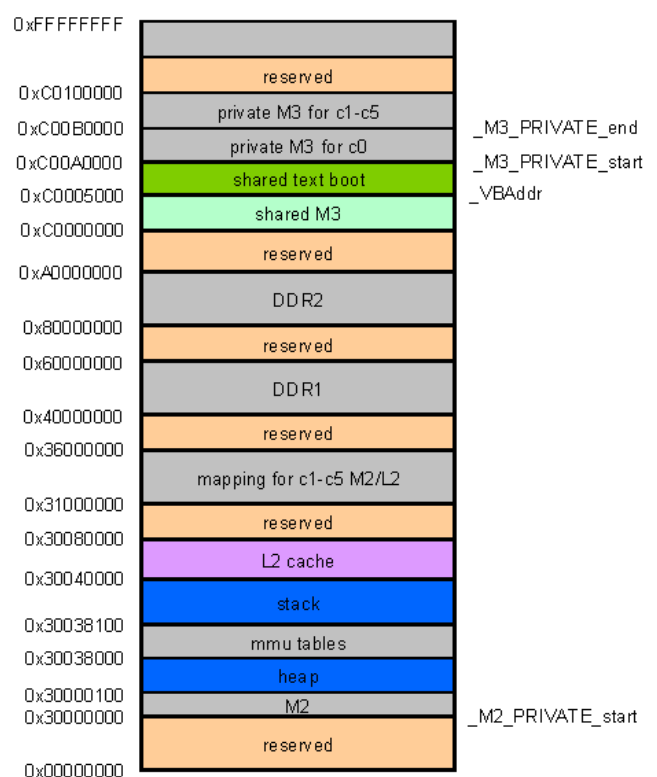

## <span id="page-9-0"></span>**5 Virtual to Physical Space Mappings**

The address\_translation directive is used to map virtual memories to physical memories.

[Listing 7](#page-9-1) shows an example of the address\_translation directive for a private data boot descriptor.

#### <span id="page-9-1"></span>**Listing 7. The address\_translation directive for private data boot descriptor**

```
address_translation (*)
{
   // … other address_translation entries
   data_boot_c (SYSTEM_DATA_MMU_DEF): M2,org = _PRIVATE_DATA_BOOT_start;
}
```
The address\_translation directive maps the data\_boot\_c virtual memory to the M2 physical memory, starting at the address in \_PRIVATE\_DATA\_BOOT\_start. The attributes are also specified by an expression enclosed in parentheses. All the information about the virtual memory is extracted from its definition in the MEMORY section of the unit directive.

The <u>descriptor m3</u> cacheable sys shared text boot descriptor need to be mapped 1:1 (physical and virtual shared the same value), because the boot code and interrupt vector are put in this descriptor. The following listing shows another example of the address\_translation directive.

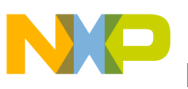

```
address_translation (*) map11
{ // ... other address_translation entries
   m3_shared_textboot_c (SYSTEM_PROG_MMU_DEF): M3;
}
```
Because the first 12 least significant bits in the VBA Reset Value register (VBA\_RST\_VAL) are reserved and must have the value zero, the first directive in the descriptor must be

```
= align (0x1000);
```
The map11 keyword placed in the address\_translation directive applies to all address translation entries and enforces one to one mapping. [Figure 4.](#page-10-1) shows the mapping between virtual and physical memory.

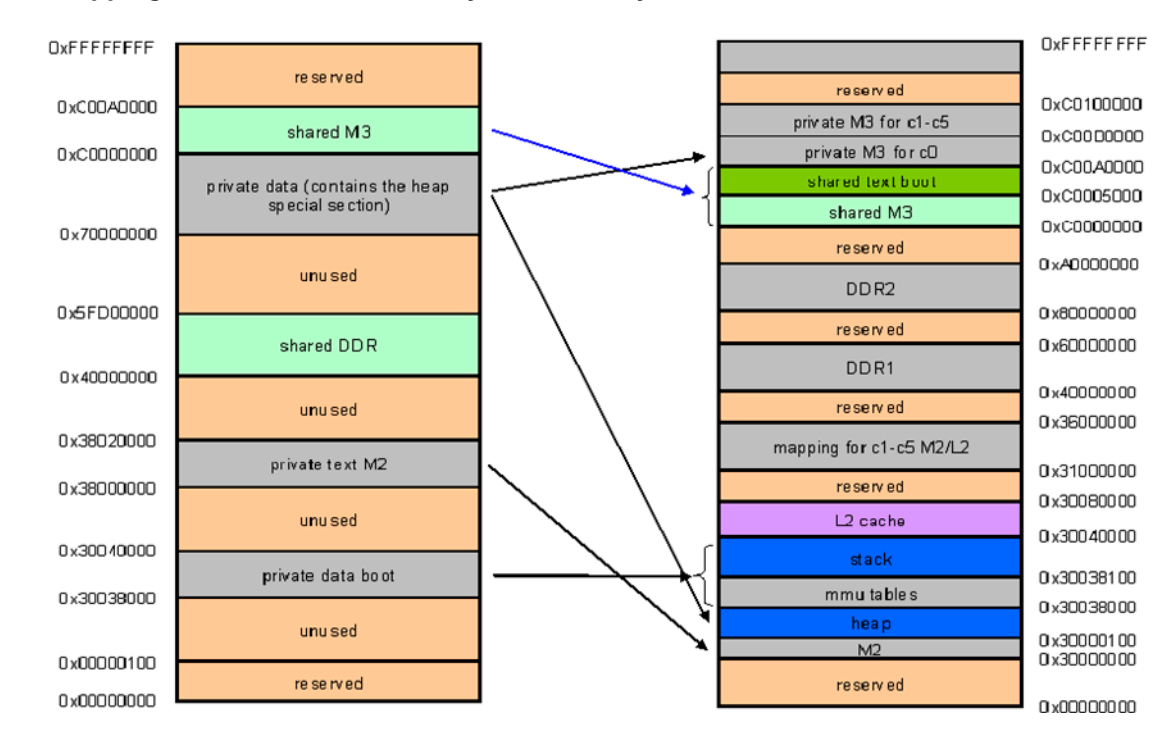

### <span id="page-10-1"></span>**Figure 4. Mapping Between Virtual and Physical Memory**

## <span id="page-10-0"></span>**6 MMU and Cache Configuration**

The mmu  $attr.13k$  file provides symbol definitions for MMU configuration and cache enablement. The following naming conventions are used for defining symbols in the mmu aatr.13k file for individual settings in MMU descriptors:

- the symbol name starts with MMU, followed by PROG for program/text descriptors and DATA for data descriptors
- the symbol name is suffixed with one of the following:
	- cache attribute, for example, CACHEABLE, L2CACHEABLE
	- burst size, for example, BURST\_SIZE\_4, BURST\_SIZE\_2

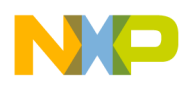

**MMU and Cache Configuration**

- access permissions, such as:
	- read(RPERM), write(WPERM) or execute(XPERM)
	- USER or SUPER
	- SHARED, for example, RPERM\_USER, WPERM\_SUPER, SHARED

[Listing 8](#page-11-0) shows a sample of M\_PSDAx (Program Segment Descriptor Registers A) symbol definitions in the mmu\_attr.l3k file.

#### <span id="page-11-0"></span>**Listing 8. M\_PSDAx sample symbol definitions**

```
MMU PROG DEF SHARED=0x00000010;// SSVPM bit [4]
MMU_PROG_DEF_CACHEABLE=0x00000008;// IC bit [3]
MMU_PROG_DEF_XPERM_USER=0x00000004;// PAPU bit [2]
MMU_PROG_DEF_XPERM_SUPER=0x00000002;// PAPS bit [1]
```
[Figure 5.](#page-11-1) shows how the M\_PSDAx register is stored in memory.

#### <span id="page-11-1"></span>**Figure 5. M\_PSDAx Register**

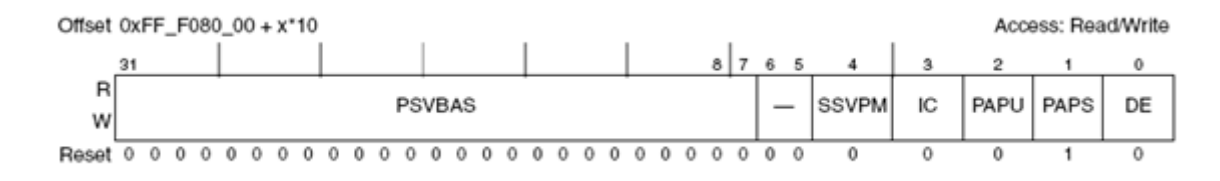

The mmu\_attr.l3k file contains the definitions for other parameters as well, such as default attributes for user program descriptors. [Listing 9](#page-11-2) shows an example.

<span id="page-11-2"></span>**Listing 9. Default attributes for user program descriptors**

```
USER_PROG_MMU_DEF=MMU_PROG_DEF_CACHEABLE |
                    MMU_PROG_PREFETCH_ENABLE |
                    MMU_PROG_L2CACHEABLE |
                    MMU_PROG_NEXT_LINE_PFETCH|
                    MMU_PROG_DEF_XPERM_USER |
                     MMU_PROG_DEF_XPERM_SUPER |
                    MMU_PROG_BURST_SIZE_4
```
**NOTE** The rest of the symbols defined for MMU attributes are described in [Appendix B — MMU Attributes](#page-16-0).

You can specify protection, translation and alignment for MMU and cache by modifying the default symbol definitions that [Listing 10](#page-11-3) shows.

#### <span id="page-11-3"></span>**Listing 10. Default symbol definitions for protection, translation, and alignment for MMU and cache**

```
ENABLE MMU PROTECTION =1;// MPE [3]
    // -1 = the MMU memory protection is off
```

```
ENABLE MMU TRANSLATION =1;// ATE [2]
```

```
 // -1 = the MMU translation is off
_ENABLE_MMU_DATA_NON_ALIGNED =1; // DNAMEE [6]
      // -1 = Data Non-aligned Memory Exception is off
_ENABLE_CACHE =1;
      // -1 = all types of cache are not enabled. Enables L2_CR2 [CE], IC_CR2 [CE], DC_CR2 [CE]
```
Similarly, you can modify the \_ENABLE\_VTB symbol for Virtual Trace Buffer (VTB) reservation, such that:

- when the value is set to 1, the VTB gets reserved in M2 memory
- when the value is set to 2, the VTB gets reserved in M3 memory
- for any other value, the VTB is not configured automatically

### <span id="page-12-0"></span>**7 C++ Support**

Add the source code of [Listing 11](#page-12-2) to the LCF to add C++ support.

#### <span id="page-12-2"></span>**Listing 11. Adding C++ support to the LCF**

```
// By default exception support is enabled
// This value can be overwritten by linker cmd line options
ENABLE EXCEPTION = 0x1;
// Define the static initializer section required for C++ startup
_cpp_staticinit_start = originof (".staticinit");
_cpp_staticinit_end = _cpp_staticinit_start + sizeof (".staticinit");
__exception_table_start__ = ENABLE_EXCEPTION ? originof (".exception_index") : 0;
 __exception_table_end__ = ENABLE_EXCEPTION ? (__exception_table_start__+ 
sizeof(".exception_index")) : 0;
```
### <span id="page-12-1"></span>**8 Setting VTB**

VTB can be reserved in M2 or M3 memory. The actual placement is done according to the \_ENABLE\_VTB symbol, as shown in [Table 2.](#page-12-3)

<span id="page-12-3"></span>**Table 2. VTB Reservation in Physical Memory**

| <b>ENABLE VTB</b> | <b>Physical Memory</b> |
|-------------------|------------------------|
|                   | M <sub>2</sub>         |
|                   | M <sub>3</sub>         |
| n                 | -                      |

[Listing 12](#page-13-1) shows how to reserve memory for VTB.

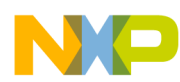

**Moving Heap from M2 to M3**

#### <span id="page-13-1"></span>**Listing 12. Reserving VTM in M2 and M3 memory**

```
//set VTB start address and size for M2 and M3
_M2_VTB_size = 0x800;// 4K for each core
M3_VTB\_size = 0x8000; // 32K for each core_VTB_size = (_ENABLE_VTB == 1) ? _M2_VTB_size : (_ENABLE_VTB == 2) ? _M3_VTB_size : 0x0;
_VTB_start = (_ENABLE_VTB == 1) ? _PRIVATE_DATA_BOOT_start - _M2_VTB_size : (_ENABLE_VTB == 2) 
? _M3_PRIVATE_end - _M3_VTB_size + 1 : 0x0;
physical_memory private (*)
{
    reserve : org = _VTB_start, len = _VTB_size;
}
```
### <span id="page-13-0"></span>**9 Moving Heap from M2 to M3**

To move the heap section from M2 to M3, the LNK\_SECTION directive that places the heap in a virtual memory (which is mapped to M2) must be moved to a descriptor placed into this virtual memory. [Listing 13](#page-13-2) shows how to move the heap from M2 to M3.

#### <span id="page-13-2"></span>**Listing 13. Moving heap from M2 to M3**

```
descriptor__m2__cacheable_wb__sys__private__data
{
   .zdata
   .m2__cacheable_wb__sys__private__rom
   .m2__cacheable_wb__sys__private__data
   .m2__cacheable_wb__sys__private__bss
   LNK_SECTION (heap, "rw", _HeapSize, _HeapSize, "heap");
}> m2_private_data_c_wb;
descriptor__m3__cacheable_wb__sys__private__data
{
   .m3__cacheable_wb__sys__private__data
   reserved_crt_tls
   .data
   .m3__cacheable_wb__sys__private__rom
   .bsstab
   .init_table
   .rom_init
   .rom_init_tables
   .exception
   .exception_index
   .staticinit
   .m3__cacheable_wb__sys__private__bss
   .bss
   // place LNK_SECTION anywhere in this descriptor
}> m3_private_data_c_wb;
```
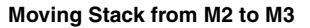

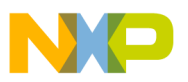

**NOTE** It is recommended to place heap, stack, and bss sections at the end of an output section. Otherwise, the output file grows in size because these sections require space, which is reserved in the output file using padding.

## <span id="page-14-0"></span>**10 Moving Stack from M2 to M3**

The stack and att\_mmu sections are placed in the data\_boot\_c virtual memory. The moving of the stack section implies mapping this virtual memory area to M3 memory, as shown in the following listing. The stack and att\_mmu sections must be placed together so that they can be moved together.

```
address_translation (*) 
{
data_boot_c (SYSTEM_DATA_MMU_DEF) : M3, org = 
_PRIVATE_DATA_BOOT_start;
// ... other address translation entries
}
```
In addition, you need to update the symbols defined in [Listing 14](#page-14-1). In [Listing 14,](#page-14-1) the stack and att\_mmu sections are placed at the end of the shared part of M3 memory.

<span id="page-14-1"></span>**Listing 14. Updating symbols to move stack from M2 to M3**

```
PRIVATE DATA BOOT start = M2 end - DATA BOOT size + 1;
\_LocalData\_Phys_b = _PRIVATE_bATA_BOOT\_start - (core_id () * 0x0100000);_PRIVATE_DATA_BOOT_start = _M3_SHARED_end - (_NUMBER_OF_CORES * _DATA_BOOT_size) +
core_id () * _DATA_BOOT_size + 1;
_LocalData_Phys_b = _PRIVATE_DATA_BOOT_start - (core_id () * _DATA_BOOT_size);
```
M3 is not an on-core memory like M2; therefore, \_PRIVATE\_DATA\_BOOT\_start must be different for each core and must depend on the core\_id () intrinsic.

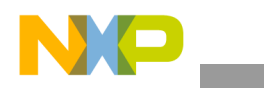

**Appendix A — DDR Settings**

## <span id="page-15-0"></span>**11 Appendix A — DDR Settings**

### **11.1 Defining Physical Memory for DDR Private Data**

The private space is placed at the beginning of the DDR memory if the size of private space is bigger than the size of shared space (see [Listing 15\)](#page-15-1).

#### <span id="page-15-1"></span>**Listing 15. Defining physical memory for DDR private data**

```
_DDR_PRIVATE_start =
                      (_PRIVATE_DDR_DATA_size < _DDR_size -
                      (_NUMBER_OF_CORES * _PRIVATE_DDR_DATA_size)) ? 
                      _DDR_start + _DDR_size -
                      (_NUMBER_OF_CORES * _PRIVATE_DDR_DATA_size) + 
                      (core_id() * _PRIVATE_DDR_DATA_size) :
                      _DDR_start + (core_id() * _PRIVATE_DDR_DATA_size);
```
### **11.2 Defining Physical Memory for DDR Shared Data and Code**

The shared space is placed at the beginning of DDR if the size of shared space is bigger than the size of private space (see [Listing 16\)](#page-15-2).

<span id="page-15-2"></span>**Listing 16. Defining physical memory for DDR shared data and code**

```
_DDR_SHARED_start =
                     (_PRIVATE_DDR_DATA_size < _DDR_size - 
                     (_NUMBER_OF_CORES * _PRIVATE_DDR_DATA_size)) ?
                      _DDR_start :
DDR_start + (_NUMBER_OF_CORES * _PRIVATE_DDR_DATA_size);
```
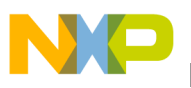

### <span id="page-16-0"></span>**12 Appendix B — MMU Attributes**

### **12.1 M\_PSDBx (Program Segment Descriptor Registers B)**

[Listing 17](#page-16-1) shows a sample of M\_PSDBx register's symbol definitions.

#### <span id="page-16-1"></span>**Listing 17. M\_PSDBx register's symbol definitions**

```
MMU_PROG_L2CACHEABLE =0x00080000; // PL2CP bit [3, 4]
MMU_PROG_PREFETCH_ENABLE = 0x00040000; // PPFE bit [2]
MMU_PROG_BURST_SIZE_4 =0x00020000; // PBS bit [1, 0] VBR =4
MMU_PROG_BURST_SIZE_2 =0x00010000; // PBS bit [1, 0] VBR =2
MMU_PROG_BURST_SIZE_1 =0x00000000; // PBS bit [1, 0] VBR =1
```
[Figure 6.](#page-16-2) shows how M\_PSDBx is reserved in memory.

#### <span id="page-16-2"></span>**Figure 6. M\_PSDBx Register**

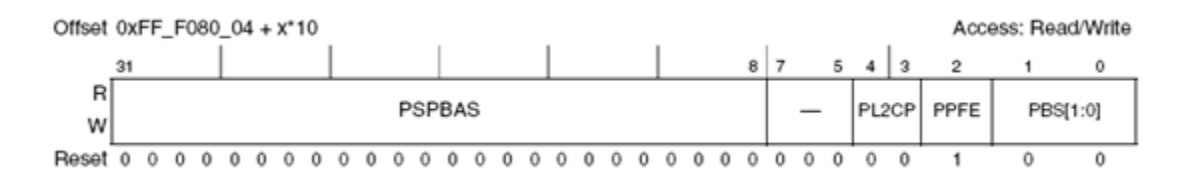

### **12.2 M\_PSDCx (Program Segment Descriptor Registers C)**

The symbol definitions for M\_PSDCx are defined as:

```
MMU_PROG_NEXT_LINE_PFETCH =0x00004000; //PNLP bit [30]
```
[Figure 7.](#page-16-3) shows how M\_PSDCx is reserved in memory.

#### <span id="page-16-3"></span>**Figure 7. M\_PSDCx Register**

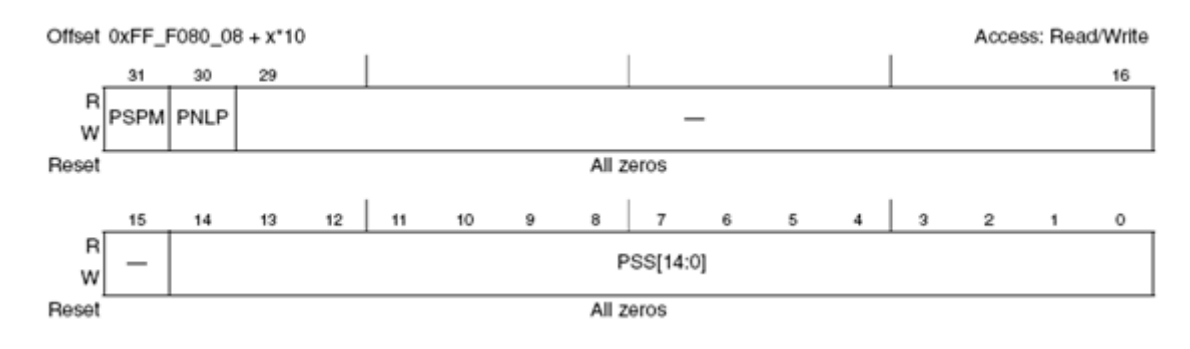

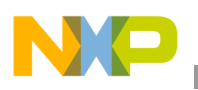

**Appendix B — MMU Attributes**

### **12.3 M\_DSDAx (Data Segment Descriptor Registers A)**

[Listing 18](#page-17-0) shows a sample of M\_DSDAx register's symbol definitions.

#### <span id="page-17-0"></span>**Listing 18. M\_DSDAx register's symbol definitions**

```
MMU_DATA_DEF_SHARED=0x00000020; // SSVDM [5]
MMU_DATA_DEF_RPERM_USER=0x00000010; // DAPU [4, 3]
MMU_DATA_DEF_WPERM_USER=0x00000008; // DAPU [4, 3]
MMU_DATA_DEF_RWPERM_USER=0x00000018; // DAPU [4, 3]
MMU_DATA_DEF_RPERM_SUPER=0x00000004; // DAPS [2, 1]
MMU_DATA_DEF_WPERM_SUPER=0x00000002; // DAPS [2, 1]
```
[Figure 8.](#page-17-2) shows how M\_DSDAx is reserved in memory.

#### <span id="page-17-2"></span>**Figure 8. M\_DSDAx Register**

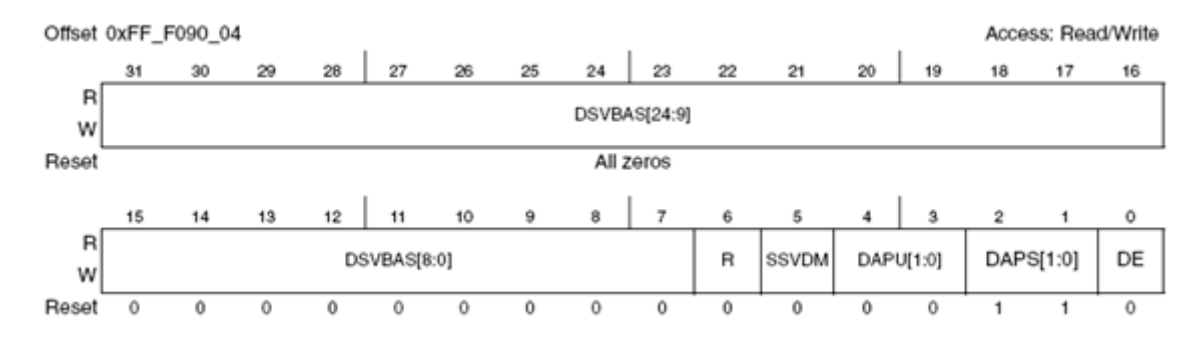

### **12.4 M\_DSDBx (Data Segment Descriptor Registers B)**

[Listing 19](#page-17-1) shows a sample of M\_DSDBx register's symbol definitions.

#### <span id="page-17-1"></span>**Listing 19. M\_DSDBx register's symbol definitions**

```
MMU_DATA_NONCACHEABLE_WRITE_THROUGH = 0 \times 00800000; // DWP [6, 7]
MMU_DATA_CACHEABLE_WRITE_BACK = 0x00400000; // DWP [6, 7]
MMU_DATA_CACHEABLE_WRITE_THROUGH = 0x00000000; // DWP [6, 7]MMU_DATA_L2CACHEABLE_WRITE_THROUGH = 0x00000000; // DL2CP [5, 3]
MMU_DATA_L2CACHEABLE_ADAPTIVE_WRITE = 0x00180000; // DL2CP [5, 3]
MMU_DATA_L2NONCACHEABLE= 0x00100000; // DL2CP [5, 3]
MMU_DATA_L2CACHEABLE_WRITE_BACK = 0x00080000; // DL2CP [5, 3]
MMU_DATA_PREFETCH_ENABLE =0x00040000; // DPFE [2]
MMU_DATA_BURST_SIZE_4=0x00020000; // DBS [1, 0]
MMU_DATA_BURST_SIZE_2=0x00010000; // DBS [1, 0]
MMU_DATA_BURST_SIZE_1=0x00000000; // DBS [1, 0]
```
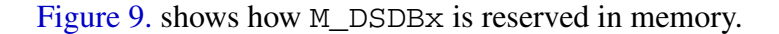

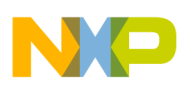

**Appendix B — MMU Attributes**

#### <span id="page-18-0"></span>**Figure 9. M\_DSDBx Register**

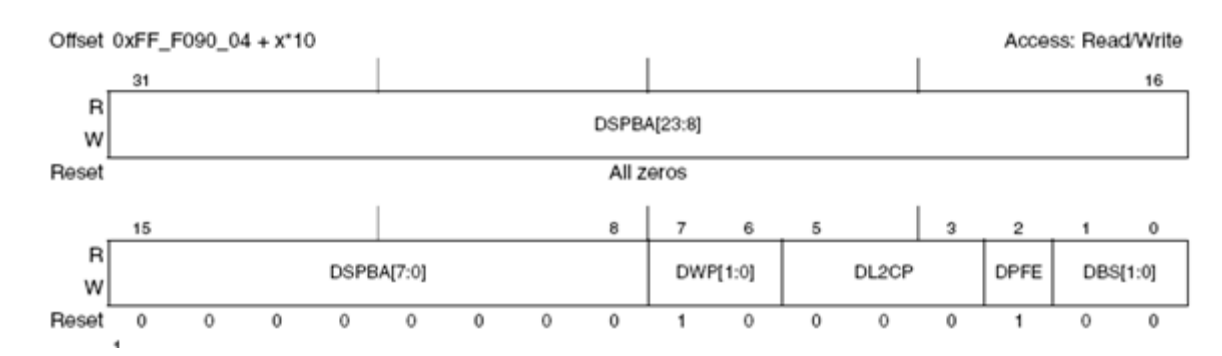

### **12.5 Default Attributes for Shared Program Descriptors**

[Listing 20](#page-18-1) shows how to set the default attributes for shared program descriptors.

```
Listing 20. Default attributes for shared program descriptors
```

```
SHARED_PROG_MMU_DEF =MMU_PROG_DEF_CACHEABLE|
                       MMU_PROG_PREFETCH_ENABLE|
                       MMU_PROG_L2CACHEABLE|
                       MMU_PROG_NEXT_LINE_PFETCH|
                       MMU_PROG_DEF_SHARED|
                       MMU_PROG_DEF_XPERM_USER|
                       MMU_PROG_DEF_XPERM_SUPER|
                       MMU_PROG_BURST_SIZE_4;
```
### **12.6 Default Attributes for System Program Descriptors**

To set the default attributes for system program descriptors, set:

```
SYSTEM_PROG_MMU_DEF=SHARED_PROG_MMU_DEF;
```
### **12.7 Cacheable Private Settings**

[Listing 21](#page-18-2) shows how to define the cacheable private settings.

```
Listing 21. Cacheable private settings
```

```
USER_DATA_MMU_DEF= MMU_DATA_CACHEABLE_WRITE_BACK|
                    MMU_DATA_PREFETCH_ENABLE|
                    MMU_DATA_L2CACHEABLE_WRITE_BACK|
                    MMU_DATA_DEF_RWPERM_USER|
                    MMU_DATA_DEF_RWPERM_SUPER|
MMU_DATA_BURST_SIZE_4;
```
### **12.8 Non-Cacheable Shared Data Settings**

[Listing 22](#page-19-0) shows how to define the non-cacheable shared data settings.

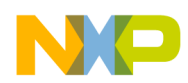

```
Appendix B — MMU Attributes
```
#### <span id="page-19-0"></span>**Listing 22. Non-cacheable shared data settings**

```
SHARED_DATA_MMU_DEF= MMU_DATA_NONCACHEABLE_WRITE_THROUGH|
                      MMU_DATA_L2NONCACHEABLE|
                      MMU_DATA_PREFETCH_ENABLE|
                      MMU_DATA_DEF_SHARED|
                      MMU_DATA_DEF_RWPERM_USER|
                      MMU_DATA_DEF_RWPERM_SUPER|
                      MMU_DATA_BURST_SIZE_4;
```
### **12.9 Cacheable Shared Settings**

[Listing 23](#page-19-1) shows how to define the cacheable shared settings.

#### <span id="page-19-1"></span>**Listing 23. Cacheable shared settings**

```
SYSTEM_DATA_MMU_DEF =MMU_DATA_CACHEABLE_WRITE_BACK|
                      MMU_DATA_PREFETCH_ENABLE|
                      MMU_DATA_L2CACHEABLE_WRITE_BACK|
                      MMU_DATA_DEF_SHARED|
                      MMU_DATA_DEF_RWPERM_USER|
                      MMU_DATA_DEF_RWPERM_SUPER|
                      MMU_DATA_BURST_SIZE_4;
```
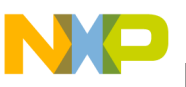

### <span id="page-20-0"></span>**13 Appendix C — Other Descriptor Settings**

### **13.1 Shared Data in M3**

The descriptor properties for shared data in M3 memory are:

- cacheable write back
- prefetch is enabled
- read and write access in both user and supervisor mode
- burst size 4
- system task (shared between tasks)

[Listing 24](#page-20-1) shows the descriptor settings defined for shared data in M3.

#### <span id="page-20-1"></span>**Listing 24. Descriptor settings for shared data in M3**

```
descriptor__m3__cacheable_wb__sys__shared__data
{
    .m3__cacheable_wb__sys__shared__data
    .m3__cacheable_wb__sys__shared__rom
    .m3__cacheable_wb__sys__shared__bss
} > m3_shared_data_c_wb;
```
### **13.2 Private Text in M2**

The descriptor properties for private text in M2 memory are:

- cacheable
- prefetch is enabled
- execute access in both user and supervisor mode
- burst size 4
- system task (shared between tasks)

[Listing 25](#page-20-2) shows the descriptor settings defined for private text in M2.

#### <span id="page-20-2"></span>**Listing 25. Descriptor settings for private text in M2**

```
descriptor_m2_cacheable_sys_private_text
{
   .m2__cacheable__sys__private__text
} > m2_private_text_c;
```
### **13.3 Shared Text in M3**

The descriptor properties for shared text in M3 memory are:

- cacheable
- prefetch is enabled

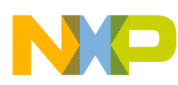

**Appendix C — Other Descriptor Settings**

- execute access in both user and supervisor mode
- burst size 4
- system task (shared between tasks)

[Listing 26](#page-21-0) shows the descriptor settings defined for shared text in M3.

#### <span id="page-21-0"></span>**Listing 26. Descriptor settings for shared text in M3**

```
descriptor__m3__cacheable__sys__shared__text
{
   .m3__cacheable__sys__shared__text
   .text
   .default
} > m3_shared_text_c;
```
### **13.4 Private Data in DDR**

The descriptor properties for private data in DDR memory are:

- cacheable write back
- prefetch is enabled
- read and write access in both user and supervisor mode
- burst size 4
- system task (shared between tasks)

[Listing 27](#page-21-1) shows the descriptor settings defined for private data in DDR.

#### <span id="page-21-1"></span>**Listing 27. Descriptor settings for private data in DDR**

```
descriptor__ddr__cacheable_wb__sys__private__data
{
   .ddr__cacheable_wb__sys__private__data
   .ddr__cacheable_wb__sys__private__rom
   .ddr__cacheable_wb__sys__private__bss
} > ddr_private_data_c_wb;
```
### **13.5 Non-Cacheable Shared Data in DDR**

The descriptor properties for non-cacheable shared data in DDR memory are:

- non-cacheable write through
- prefetch is enabled
- read and write access in both user and supervisor mode
- burst size 4
- system task (shared between tasks)

[Listing 28](#page-22-0) shows the descriptor settings defined for non-cacheable shared data in DDR.

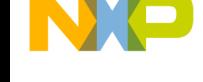

#### <span id="page-22-0"></span>**Listing 28. Descriptor settings for non-cacheable shared data in DDR**

```
descriptor__ddr__non_cacheable_wt__sys__shared__data
{
   .ddr__non_cacheable_wt__sys__shared__data
   .ddr__non_cacheable_wt__sys__shared__rom
   .ddr__non_cacheable_wt__sys__shared__bss
} > ddr_shared_data_nc_wt;
```
### **13.6 Cacheable Shared Data in DDR**

The descriptor properties for cacheable shared data in DDR memory are:

- cacheable write back
- prefetch is enabled
- read and write access in both user and supervisor mode
- burst size 4
- system task (shared between tasks)

[Listing 29](#page-22-1) shows the descriptor settings defined for cacheable shared data in DDR.

#### <span id="page-22-1"></span>**Listing 29. Descriptor settings for cacheable shared data in DDR**

```
descriptor__ddr__cacheable_wb__sys__shared__data
{
   .ddr__cacheable_wb__sys__shared__data
   .ddr__cacheable_wb__sys__shared__rom
   .ddr__cacheable_wb__sys__shared__bss
} > ddr_shared_data_c_wb;
```
### **13.7 Shared Text in DDR**

The descriptor properties for shared text in DDR memory are:

- cacheable
- prefetch is enabled
- execute access in both user and supervisor mode
- burst size 4
- system task (shared between tasks)

[Listing 30](#page-22-2) shows the descriptor settings defined for shared text in DDR.

#### <span id="page-22-2"></span>**Listing 30. Descriptor settings for shared text in DDR**

```
descriptor_ddr_cacheable_sys_shared_text
{
   .ddr__cacheable__sys__shared__text
   .unlikely
} > ddr_shared_text_c;
```
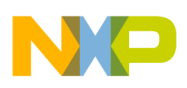

**Appendix C — Other Descriptor Settings**

### **13.8 Private Data in M2**

The descriptor properties for private data in M3 memory are:

- cacheable write back
- prefetch is enabled
- read and write access in both user and supervisor mode
- burst size 4
- system task (shared between tasks)

[Listing 31](#page-23-0) shows the descriptor settings defined for private data in M2.

#### <span id="page-23-0"></span>**Listing 31. Descriptor settings for private data in M2**

```
descriptor__m2__cacheable_wb__sys__private__data
{
   .zdata
   .m2__cacheable_wb__sys__private__rom
   .m2__cacheable_wb__sys__private__data
   .m2__cacheable_wb__sys__private__bss
} > m2_private_data_c_wb;
```
### **NOTE** The .zdata section may be generated while using -Xllt -zdata1. Otherwise it is zero.

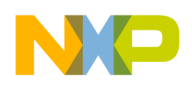

### <span id="page-24-0"></span>**14 Appendix D — MMU Predefines 8156**

The MMU predefines shown in [Listing 32](#page-24-1) are used for the MSC8156 architecture.

#### <span id="page-24-1"></span>**Listing 32. MMU predefines for the MSC8156 architecture**

```
// temporary LCF for msc8156
M2_Setting = 0x0f;
M2_size =(M2_Setting == 0x01) ? 0x10000:
           (_M2_Setting == 0x03) ? 0x20000:
           (_M2_Setting == 0x07) ? 0x30000:
           (_M2_Setting == 0x0f) ? 0x40000:
           (_M2_Setting == 0x1f) ? 0x50000:
           (_M2_Setting == 0x3f) ? 0x60000:
          (M2 Setting == 0x7f) ? 0x70000: (_M2_Setting == 0xff) ? 0x80000:
          0x0; 1/M2 size.
physical_memory shared (*)
{
     M3: org = _M3_start, len = _M3_size;
     DDR: org = _DDR_start, len = _DDR_size;
     DDR2: org = _DDR2_start, len = _DDR2_size;
}
physical_memory private (*)
{
   M2: org = _M2_start, len = _M2_size;
}
M2_ start = 0x30000000 + 0x1000000 * core_id();
M2 end = M2 start + M2 size - 1;
M3_ start = 0xC0000000;_M3_size = 0x00100000; // M3 size. (1M)
M3 end = M3 start + M3 size - 1;
DDR_start = 0x40000000;_DDR_size = 0x20000000; // DDR size (512M)
_DDR_end = _DDR_start + _DDR_size -1;
DDR2 start = 0x80000000;_DDR2_size = 0x20000000;// DDR2 size (512M)
_DDR2_end = _DDR2_start + _DDR2_size -1;
// MMU ATTRIBUTES
MMU_PROG_L2CACHEABLE=0x00080000;
MMU_PROG_PREFETCH_ENABLE=0x00040000;
MMU_PROG_BURST_SIZE_4=0x00020000;
MMU_PROG_BURST_SIZE_1=0x00000000;
MMU_PROG_DEF_SHARED=0x00000010;
MMU_PROG_DEF_CACHEABLE=0x00000008;
MMU_PROG_DEF_XPERM_USER=0x00000004;
MMU_PROG_DEF_XPERM_SUPER=0x00000002;
MMU_PROG_DEF_SYSTEM=MMU_PROG_DEF_SHARED;
_MMU_PROG_DEF_SYSTEM=MMU_PROG_DEF_SHARED;
MMU_PROG_NEXT_LINE_PFETCH=0x00004000;
MMU_DATA_NONCACHEABLE_WRITE_THROUGH=0x00800000;
MMU_DATA_CACHEABLE_WRITE_BACK=0x00400000;
MMU_DATA_CACHEABLE_WRITE_THROUGH=0x00000000;
MMU_DATA_L2CACHEABLE_WRITE_THROUGH=0x00000000;
MMU_DATA_L2CACHEABLE_ADAPTIVE_WRITE=0x00180000;
MMU_DATA_L2NONCACHEABLE=0x00100000;
MMU_DATA_L2CACHEABLE_WRITE_BACK=0x00080000;
```
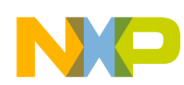

#### **Appendix D — MMU Predefines 8156**

MMU\_DATA\_PREFETCH\_ENABLE=0x00040000; MMU\_DATA\_BURST\_SIZE\_4=0x00020000; MMU\_DATA\_BURST\_SIZE\_1=0x00000000;

MMU\_DATA\_DEF\_SHARED=0x00000020; MMU\_DATA\_DEF\_RPERM\_USER=0x00000010; MMU\_DATA\_DEF\_WPERM\_USER=0x00000008; MMU\_DATA\_DEF\_RPERM\_SUPER=0x00000004; MMU\_DATA\_DEF\_WPERM\_SUPER=0x00000002; MMU\_DATA\_DEF\_SYSTEM=MMU\_DATA\_DEF\_SHARED; \_MMU\_DATA\_DEF\_SYSTEM=MMU\_DATA\_DEF\_SHARED;

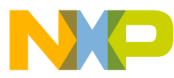

#### **How to Reach Us:**

**Home Page:** www.freescale.com

**E-mail:** support@freescale.com

#### **USA/Europe or Locations Not Listed:**

Freescale Semiconductor Technical Information Center, CH370 1300 N. Alma School Road Chandler, Arizona 85224 +1-800-521-6274 or +1-480-768-2130 support@freescale.com

#### **Europe, Middle East, and Africa:**

Freescale Halbleiter Deutschland GmbH Technical Information Center Schatzbogen 7 81829 Muenchen, Germany +44 1296 380 456 (English) +46 8 52200080 (English) +49 89 92103 559 (German) +33 1 69 35 48 48 (French) support@freescale.com

#### **Japan:**

Freescale Semiconductor Japan Ltd. Headquarters ARCO Tower 15F 1-8-1, Shimo-Meguro, Meguro-ku, Tokyo 153-0064, Japan 0120 191014 or +81 3 5437 9125 support.japan@freescale.com

#### **Asia/Pacific:**

Freescale Semiconductor Hong Kong Ltd. Technical Information Center 2 Dai King Street Tai Po Industrial Estate Tai Po, N.T., Hong Kong +800 2666 8080 support.asia@freescale.com

**For Literature Requests Only:** Freescale Semiconductor Literature Distribution Center P.O. Box 5405 Denver, Colorado 80217 1-800-521-6274 or 303-675-2140 Fax: 303-675-2150 LDCForFreescaleSemiconductor@hibbertgroup.com

Document Number: AN3899

June 1, 2009

Information in this document is provided solely to enable system and software implementers to use Freescale Semiconductor products. There are no express or implied copyright licenses granted hereunder to design or fabricate any integrated circuits or integrated circuits based on the information in this document.

Freescale Semiconductor reserves the right to make changes without further notice to any products herein. Freescale Semiconductor makes no warranty, representation or guarantee regarding the suitability of its products for any particular purpose, nor does Freescale Semiconductor assume any liability arising out of the application or use of any product or circuit, and specifically disclaims any and all liability, including without limitation consequential or incidental damages. "Typical" parameters that may be provided in Freescale Semiconductor data sheets and/or specifications can and do vary in different applications and actual performance may vary over time. All operating parameters, including "Typicals", must be validated for each customer application by customer's technical experts. Freescale Semiconductor does not convey any license under its patent rights nor the rights of others. Freescale Semiconductor products are not designed, intended, or authorized for use as components in systems intended for surgical implant into the body, or other applications intended to support or sustain life, or for any other application in which the failure of the Freescale Semiconductor product could create a situation where personal injury or death may occur. Should Buyer purchase or use Freescale Semiconductor products for any such unintended or unauthorized application, Buyer shall indemnify and hold Freescale Semiconductor and its officers, employees, subsidiaries, affiliates, and distributors harmless against all claims, costs, damages, and expenses, and reasonable attorney fees arising out of, directly or indirectly, any claim of personal injury or death associated with such unintended or unauthorized use, even if such claim alleges that Freescale Semiconductor was negligent regarding the design or manufacture of the part.

Freescale™ and the Freescale logo are trademarks of Freescale Semiconductor, Inc. CodeWarrior™ is a trademark or registered trademark of Freescale Semiconductor, Inc. StarCore® is a registered trademark of Freescale Semiconductor, Inc. in the United States and/or other countries. All other product or service names are the property of their respective owners.

© Freescale Semiconductor, Inc. 2009. All rights reserved.

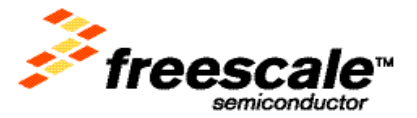